# **Cambridge International AS & A Level**

# **COMPUTER SCIENCE**

Paper 4 Practical

9618/43

**October/November 2023** 

2 hours 30 minutes

You will need: Candidate source files (listed on page 2) evidence.doc

## INSTRUCTIONS

- Carry out every instruction in each task.
- Save your work using the file names given in the task as and when instructed.
- You must **not** have access to either the internet or any email system during this examination.
- You must save your work in the evidence document as stated in the tasks. If work is not saved in the evidence document, you will **not** receive marks for that task.
- You must use a high-level programming language from this list:
  - Java (console mode)
  - Python (console mode)
  - Visual Basic (console mode)
- A mark of **zero** will be awarded if a programming language other than those listed here is used.

### INFORMATION

- The total mark for this paper is 75.
- The number of marks for each question or part question is shown in brackets [].

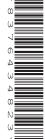

Open the evidence document, evidence.doc

Make sure that your name, centre number and candidate number appear on every page of this document. This document must contain your answers to each question.

Save this evidence document in your work area as:

evidence\_ followed by your centre number\_candidate number, for example: evidence\_zz999\_9999

A class declaration can be used to declare a record.

If the programming language used does not support arrays, a list can be used instead.

One source file is used to answer Question 2. The file is called QueueData.txt

1 This iterative pseudocode algorithm for the function IterativeVowels() takes a string as a parameter and counts the number of lower-case vowels in this string. The vowels are the letters a, e, i, o and u.

```
FUNCTION IterativeVowels (Value : STRING) RETURNS INTEGER
   DECLARE Total : INTEGER
   DECLARE LengthString : INTEGER
   DECLARE FirstCharacter : CHAR
   Total \leftarrow 0
   LengthString 	 LENGTH (Value)
   FOR X - 0 TO LengthString - 1
      FirstCharacter \leftarrow MID(Value, 0, 1)
      IF FirstCharacter = 'a' OR FirstCharacter = 'e' OR
         FirstCharacter = 'i' OR FirstCharacter = 'o' OR
         FirstCharacter = 'u' THEN
            Total ← Total + 1
      ENDIF
      Value \leftarrow MID(Value, 1, LENGTH(Value)-1)
   NEXT X
   RETURN Total
ENDFUNCTION
```

The pseudocode function MID(X, Y, Z) returns Z number of characters from string X, starting at the character in position Y. The first character in a string is in position 0, for example:

```
MID("computer", 0, 3) returns "com"
```

The pseudocode function LENGTH(X) returns the number of characters in the string X, for example:

```
LENGTH ("computer") returns 8
```

(a) (i) Write program code for the function IterativeVowels().

## Save your program as **Question1\_N23**.

Copy and paste the program code into part 1(a)(i) in the evidence document.

- [5]
- (ii) Write program code to call the function IterativeVowels() with the parameter "house" from the main program.

Output the return value.

Save your program.

Copy and paste the program code into part 1(a)(ii) in the evidence document.

[2]

(iii) Test your program.

Take a screenshot of the output.

Save your program.

Copy and paste the screenshot into part 1(a)(iii) in the evidence document.

- [1]
- (b) (i) Rewrite the function IterativeVowels() as a recursive function with the identifier RecursiveVowels().

Save your program.

Copy and paste the program code into part 1(b)(i) in the evidence document.

[6]

(ii) Write program code to call the function RecursiveVowels() with the parameter "imagine" from the main program.

Output the return value.

Save your program.

Copy and paste the program code into part 1(b)(ii) in the evidence document.

[1]

(iii) Test your program.

Take a screenshot of the output.

Save your program.

Copy and paste the screenshot into part 1(b)(iii) in the evidence document.

- **2** A linear queue is implemented using the 1D array, Queue. The index of the first element in the array is 0.
  - (a) (i) Write program code to declare:
    - Queue a global array with space to store 50 IDs of type string
    - HeadPointer a global variable to point to the first element in the queue, initialised to -1
    - TailPointer a global variable to point to the next available space in the queue, initialised to 0.

Save your program as **Question2\_N23**.

Copy and paste the program code into part **2(a)(i)** in the evidence document.

[2]

(ii) The procedure Enqueue () takes a string parameter.

If the queue is full, the procedure outputs a suitable message. If the queue is not full, the procedure inserts the parameter into the queue and updates the relevant pointer(s).

Write program code for Enqueue ().

Save your program.

Copy and paste the program code into part **2(a)(ii)** in the evidence document.

[4]

(iii) The function Dequeue () checks if the queue is empty.

If the queue is empty, the function outputs a suitable message and returns the string " ${\tt Empty}$ ".

If the queue is not empty, the function returns the first element in the queue and updates the relevant pointer(s).

Write program code for Dequeue ().

Save your program.

Copy and paste the program code into part **2(a)(iii)** in the evidence document.

[4]

(b) A shop sells computer games. Each game has a unique identifier (ID) of string data type.

The text file QueueData.txt contains a list of game IDs.

The procedure ReadData() reads the data from the text file and inserts each item of data into the array Queue.

Write program code for the procedure ReadData().

Save your program.

Copy and paste the program code into part **2(b)** in the evidence document.

[6]

(c) Some game IDs appear in the text file more than once.

The program needs to total the number of times each game ID appears in the text file.

The record structure RecordData has the following fields:

- ID a string to store the game ID
- Total an integer to store the total number of times that game ID appears in the text file.
- (i) Write program code to declare the record structure RecordData.

If you are writing in Python, include attribute declarations as comments.

Save your program.

Copy and paste the program code into part **2(c)(i)** in the evidence document.

[2]

(ii) The global 1D array Records stores up to 50 items of type RecordData.

The global variable NumberRecords stores the number of records currently in the array Records and is initialised to 0.

Write program code to declare Records and NumberRecords.

If you are writing in Python, include attribute declarations as comments.

Save your program.

Copy and paste the program code into part **2(c)(ii)** in the evidence document.

[2]

(iii) The pseudocode algorithm for the procedure TotalData():

- uses Dequeue () to remove an ID from the queue
- checks whether a RecordData with the returned ID exists in Records
- increments the total for that ID in the record if the ID already exists
- creates a new record and stores it in Records if the ID does not exist.

```
PROCEDURE TotalData()
   DECLARE DataAccessed : STRING
   DECLARE Flag : BOOLEAN
   DataAccessed ← Dequeue()
   Flag \leftarrow FALSE
   IF NumberRecords = 0 THEN
      Records[NumberRecords].ID ← DataAccessed
      Records[NumberRecords].Total ← 1
      Flag \leftarrow TRUE
      NumberRecords \leftarrow NumberRecords + 1
    ELSE
      FOR X - 0 TO NumberRecords - 1
         IF Records [X].ID = DataAccessed THEN
            Records[X].Total ← Records[X].Total + 1
            Flag \leftarrow TRUE
         ENDIF
       NEXT X
   ENDIF
   IF Flag = FALSE THEN
      Records[NumberRecords].ID ← DataAccessed
      Records[NumberRecords].Total ← 1
```

NumberRecords  $\leftarrow$  NumberRecords + 1

ENDIF

ENDPROCEDURE

Write program code for the procedure TotalData().

Save your program.

Copy and paste the program code into part **2(c)(iii)** in the evidence document.

[5]

(d) The procedure OutputRecords () outputs the ID and total of each record in Records in the format:

ID 1234 Total 4

Write program code for OutputRecords ().

Save your program.

Copy and paste the program code into part **2(d)** in the evidence document.

(e) The main program needs to:

- **call** ReadData()
- call TotalData() for each element in the queue
- **call** OutputRecords().
- (i) Write program code for the main program.

Save your program.

Copy and paste the program code into part **2(e)(i)** in the evidence document.

(ii) Test your program.

Take a screenshot of the output.

Save your program.

Copy and paste the screenshot into part **2(e)(ii)** in the evidence document.

[1]

[2]

[1]

#### **3** A computer game is written using object-oriented programming.

The game has multiple characters that can move around the screen.

The class Character stores data about the characters. Each character has a name, a current X (horizontal) position and a current Y (vertical) position.

| Character           |                                                                                                    |  |
|---------------------|----------------------------------------------------------------------------------------------------|--|
| Name : STRING       | stores the name of the character as a string                                                                  |  |
| XPosition : INTEGER | stores the X position as an integer                                                                           |  |
| YPosition : INTEGER | stores the Y position as an integer                                                                           |  |
| Constructor()       | initialises Name, XPosition and YPosition to its parameter values                                             |  |
| GetXPosition()      | returns the X position                                                                                        |  |
| GetYPosition()      | returns the Y position                                                                                        |  |
| SetXPosition()      | adds the parameter to the X position<br>validates that the new X position is between 0 and 10000<br>inclusive |  |
| SetYPosition()      | adds the parameter to the Y position<br>validates that the new Y position is between 0 and 10000<br>inclusive |  |
| Move()              | takes a direction as a parameter and calls either<br>SetXPosition or SetYPosition with an integer value       |  |

#### (a) (i) Write program code to declare the class Character and its constructor.

Do not declare the other methods.

Use your programming language's appropriate constructor.

If you are writing in Python, include attribute declarations using comments.

#### Save your program as **Question3\_N23**.

Copy and paste the program code into part 3(a)(i) in the evidence document.

[4]

(ii) The get methods GetXPosition() and GetYPosition() each return the relevant attribute.

Write program code for the get methods.

Save your program.

Copy and paste the program code into part 3(a)(ii) in the evidence document.

[3]

[4]

(iii) The set methods SetXPosition() and SetYPosition() each take a value as a parameter and add this to the current X or Y position.

If the new value exceeds 10000, it is limited to 10000.

If the new value is below 0, it is limited to 0.

Write program code for the set methods.

Save your program.

Copy and paste the program code into part **3(a)(iii)** in the evidence document.

(iv) The method Move() takes a string parameter: "up", "down", "left" or "right".

The table shows the change each direction will make to the X or Y position.

Use the appropriate method to change the position value.

| Direction | Value change    |
|-----------|-----------------|
| up        | Y position + 10 |
| down      | Y position – 10 |
| left      | X position - 10 |
| right     | X position + 10 |

Write program code for Move().

Save your program.

Copy and paste the program code into part 3(a)(iv) in the evidence document.

[4]

(b) Write program code to declare a new instance of Character with the identifier Jack.

The starting X position is 50 and the starting Y position is 50, the character's name is Jack.

Save your program.

Copy and paste the program code into part 3(b) in the evidence document.

(c) The class BikeCharacter inherits from the class Character.

| BikeCharacter |                                                                                                    |
|---------------|----------------------------------------------------------------------------------------------------|
| Constructor() | takes Name, XPosition and YPosition as parameters calls its parent class constructor with the appropriate values                  |
| Move()        | overrides the method ${\tt Move}()$ from the parent class by changing either the X position or the Y position by 20 instead of 10 |

(i) Write program code to declare the class BikeCharacter and its constructor.

Do **not** declare the other method.

Use your programming language's appropriate constructor.

If you are writing in Python, include attribute declarations using comments.

Save your program.

Copy and paste the program code into part **3(c)(i)** in the evidence document.

[3]

(ii) The method Move() overrides the method from the parent class.

The table shows the change each direction will make to the X or Y position.

| Direction | Value change    |
|-----------|-----------------|
| up        | Y position + 20 |
| down      | Y position – 20 |
| left      | X position – 20 |
| right     | X position + 20 |

Write program code for Move ().

Save your program.

Copy and paste the program code into part 3(c)(ii) in the evidence document.

[2]

(d) Write program code to declare a new instance of BikeCharacter with the identifier Karla.

The starting X position is 100, the starting Y position is 50 and the character's name is Karla.

Save your program.

Copy and paste the program code into part **3(d)** in the evidence document.

- (e) (i) Write program code to:
  - take as input which of the two characters the user would like to move
  - take as input the direction the user would like the character to move
  - call the appropriate method to move the character
  - output the character's new X and Y position in an appropriate format, for example: "Karla's new position is X = 100 Y = 200"

All inputs require appropriate prompts and must be validated.

Save your program.

Copy and paste the program code into part **3(e)(i)** in the evidence document.

[5]

(ii) Test your program twice with the following inputs.

Test 1: jack right

Test 2: karla down

Take a screenshot of the output.

Save your program.

Copy and paste the screenshot into part **3(e)(ii)** in the evidence document.

[2]

**BLANK PAGE** 

Permission to reproduce items where third-party owned material protected by copyright is included has been sought and cleared where possible. Every reasonable effort has been made by the publisher (UCLES) to trace copyright holders, but if any items requiring clearance have unwittingly been included, the publisher will be pleased to make amends at the earliest possible opportunity.

To avoid the issue of disclosure of answer-related information to candidates, all copyright acknowledgements are reproduced online in the Cambridge Assessment International Education Copyright Acknowledgements Booklet. This is produced for each series of examinations and is freely available to download at www.cambridgeinternational.org after the live examination series.

Cambridge Assessment International Education is part of Cambridge Assessment. Cambridge Assessment is the brand name of the University of Cambridge Local Examinations Syndicate (UCLES), which is a department of the University of Cambridge.